## **Arbeitsauftrag:**

## **Wenn, dann…!**

## **Erstelle ein Programm zu den folgenden Aufgabenstellungen:**

- 1. → Wenn die Leertaste gedrückt wird, **dann** bewegt sich die Figur 100 Schritte geradeaus und dreht sich nach links.
- **2. → Wenn** Taste "a" gedrückt wird, **dann** startet das Programm.
	- → Das Programm wartet anschließend bis Taste "b" gedrückt wird.
	- → Dann läuft die Figur im Viereck.
- **3. → Wenn** Taste "Leertaste" gedrückt wird, **dann** startet das Programm.
	- → **Bedingte Schleife**: Bis Taste "c" gedrückt wird, wird ein Ton ausgegeben

## **4. Steuere eine Figur!**

→ Erstelle ein Programm, mit welchen du eine Figur **in verschiedene Richtungen steuern** kannst.

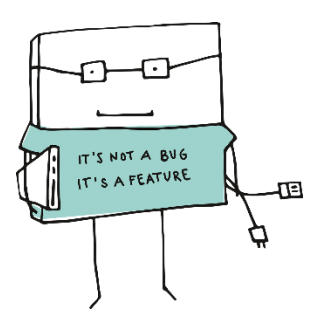